# Печать спецификации

Прототип

## •Кнопка печати доступна из списка спецификаций

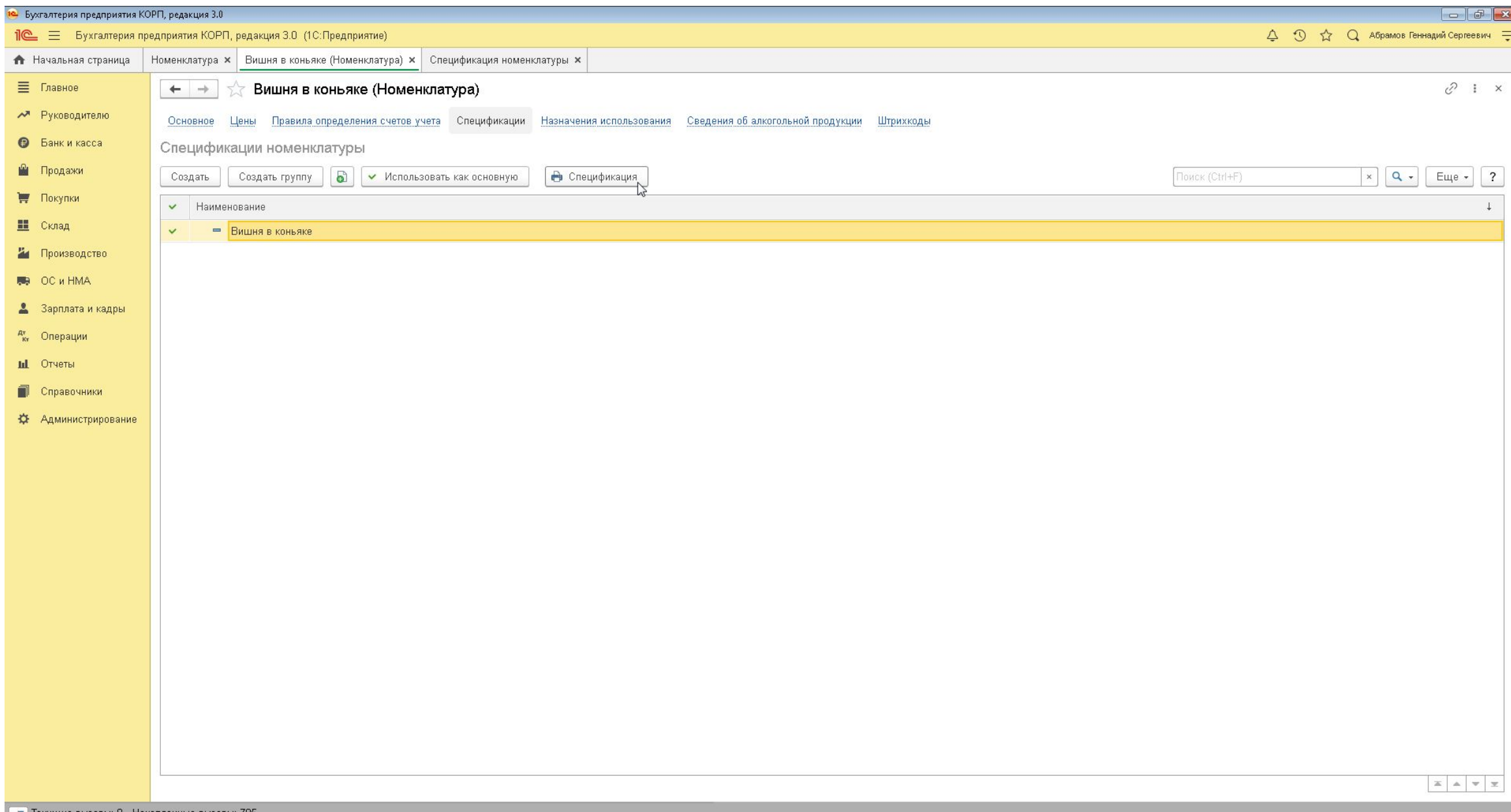

# • ... а также из карточки спецификации

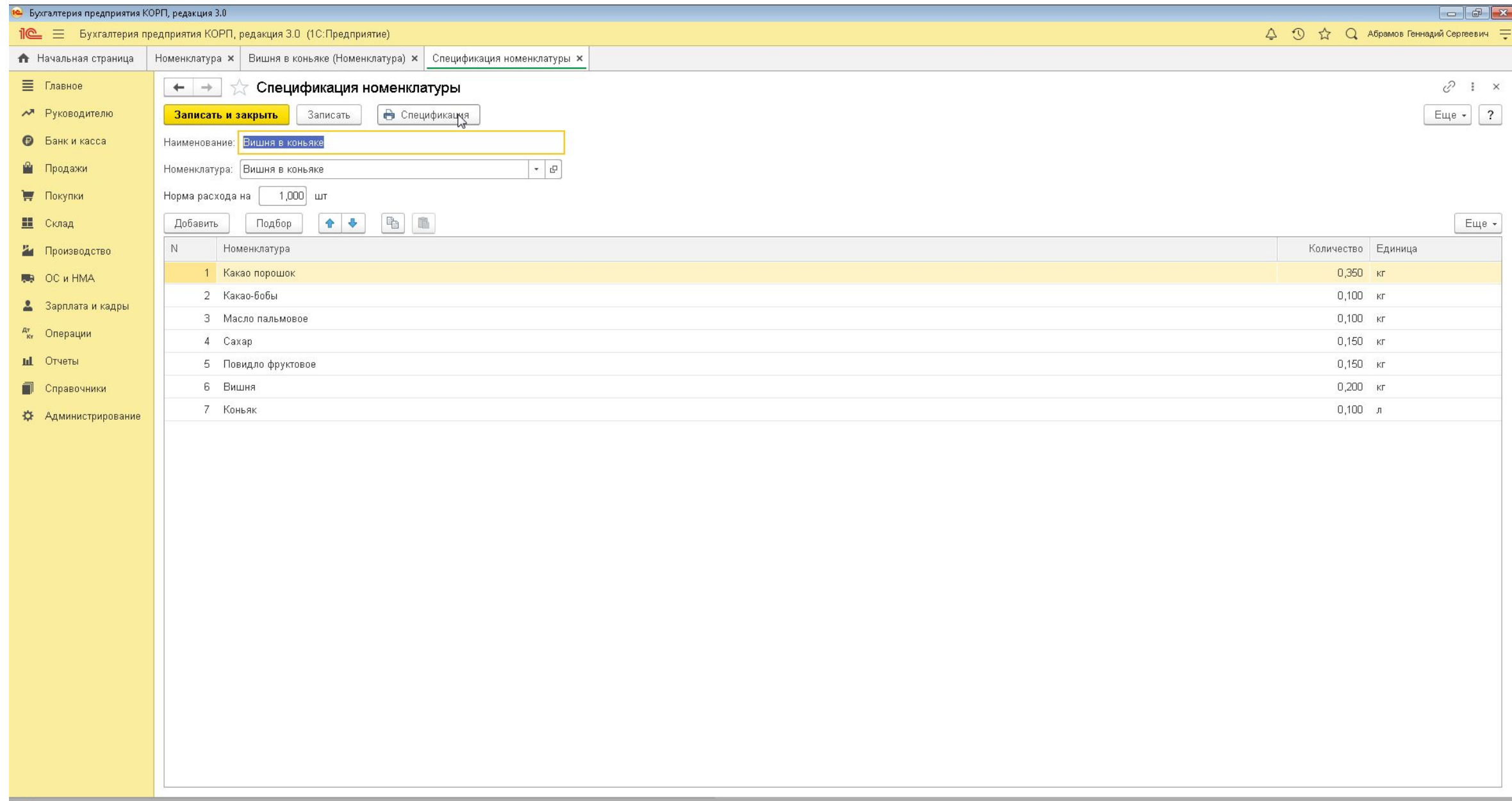

## • Печатная форма:

Нормы списания сырья и материалов на изготовление продукции

Организация: ООО "Конфетпром"

Продукция: Конфеты "Вишня в коньяке" Количество: 1 шт

#### Сырье и материалы:

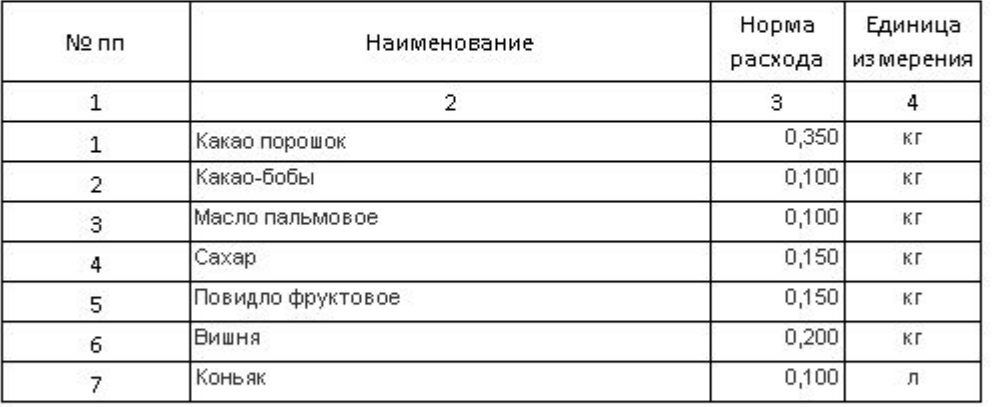

Ответственное лицо:

(должность)

(подписы)

15 мая 2020 года